# IBM Business Process Manager Application Pattern on Red Hat Enterprise Linux Server

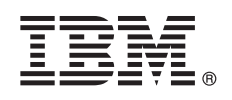

**Versão 8.5**

## **Guia de Iniciação Rápida**

*Inicie fazendo o download e instalando o pacote Business Process Manager Application Pattern para usar o IBM Business Process Manager em uma nuvem privada.*

**Versão em Idioma Nacional:** Para obter o Guia de Iniciação Rápida em outros idiomas, imprima o PDF específico do idioma a partir da mídia de instalação.

## **Visão geral do produto**

IBM® BPM Application Pattern é uma configuração de padrão de aplicativo virtual do IBM BPM Advanced, V8.5. Um padrão de aplicativo virtual é um modelo que você constrói. Para construir o modelo, você usa artefatos do aplicativo, como componentes, links, políticas e níveis de qualidade de serviço. Use esses padrões de aplicativo virtual para criar, implementar e gerenciar os ambientes IBM BPM. O IBM BPM Application Pattern fornece recursos de gerenciamento de processo de negócios que são configurados para projetos de gerenciamento de processo de negócios.

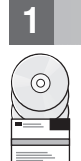

### **1 Etapa 1: Accesse o Software e a Documentação**

Depois de fazer download da sua oferta a partir do IBM Passport Advantage, siga as instruções no Centro de Informações [\(http://pic.dhe.ibm.com/infocenter/dmndhelp/v8r5m0/index.jsp?topic=/com.ibm.wbpm.cloud.doc/topics/](http://pic.dhe.ibm.com/infocenter/dmndhelp/v8r5m0/index.jsp?topic=/com.ibm.wbpm.cloud.doc/topics/tbpm_priclo_dowloin.html) [tbpm\\_priclo\\_dowloin.html\)](http://pic.dhe.ibm.com/infocenter/dmndhelp/v8r5m0/index.jsp?topic=/com.ibm.wbpm.cloud.doc/topics/tbpm_priclo_dowloin.html).

Esta oferta de produto inclui os componentes a seguir:

- v Arquivos binários pré-instalados do IBM BPM V8.5
- v Definições de tipo de padrão do IBM BPM
- v Plug-in do padrão de aplicativo virtual do IBM BPM

Para obter a documentação completa, incluindo instruções de instalação, consulte a biblioteca do IBM Business Process Manager (BPM) (http://www.ibm.com/software/integration/business-process-manager/library/documentation).

### **2 Etapa 2: Avaliar a Configuração de Hardware e do Sistema**

O IBM BPM Application Patterns executa no IBM PureApplication System W1500, V1.1.0.0 e fix packs mais recentes.

#### **3 Etapa 3: Instale o IBM BPM Application Patterns**

Para instalar o IBM BPM Application Pattern, conclua as seguintes etapas:

- 1. Acesse o website do IBM Passport Advantage e localize o pacote do *Business Process Manager Application Pattern*, BPM\_APP\_PATTERN\_V85\_RHEL\_X64.tgz. Esse arquivo compactado contém o modelo de aplicativo, scripts de fornecimento e mídia de instalação para instalar em um sistema operacional Windows ou Linux e hypervisores VMWare ESX.
- 2. Faça o download do pacote a partir do Passport Advantage para um servidor HTTP. Anote o local para que você possa consultar o endereço da web durante o processo de instalação.
- 3. Efetue logon no Console de Carga de Trabalho do IBM PureApplication System.
- 4. Clique em **Nuvem** > **Tipos de Padrão** para abrir a janela Tipos de padrão.
- 5. Instale o tipo de padrão IBM BPM. Clique no ícone **Incluir**.
- 6. Na guia **Remoto** da janela Instalar um tipo de padrão, digite o endereço da web do qual você faz o download do pacote IBM BPM Application Pattern.
- 7. Verifique se o **IBM BPM Pattern Tipo 8.5** está listado à esquerda da janela Tipos de padrão.
- 8. Selecione **IBM BPM Pattern Tipo 8.5** e aceite as licenças.
- 9. Clique em **Catálogo** > **Modelos de Aplicativo Virtual** para abrir a janela Modelos de Aplicativo Virtual.
- 10. Selecione **IBM BPM Pattern Tipo 8.5** na janela Modelos de Aplicativo Virtual e verifique a instalação localizando os seguintes modelos de aplicativo virtual do IBM BPM:
	- v **Process Center**
	- v **Aplicativo de Processo**
	- v **Aplicativo de Processo com Process Center Existente**
	- v **Aplicativo de processo com Banco de Dados Externo**

#### **4 Etapa 4: Introdução**

Consulte as informações sobre a criação dos padrões de aplicativo do IBM BPM no Centro de Informações: [Criando](http://pic.dhe.ibm.com/infocenter/dmndhelp/v8r5m0/index.jsp?topic=/com.ibm.wbpm.cloud.doc/topics/tbpm_priclo_usepatt.html) [padrões de aplicativo virtual.](http://pic.dhe.ibm.com/infocenter/dmndhelp/v8r5m0/index.jsp?topic=/com.ibm.wbpm.cloud.doc/topics/tbpm_priclo_usepatt.html)

#### **Informações adicionais**

**?** Para obter recursos técnicos adicionais, consulte os links a seguir:

- v Assistente de Educação IBM (http://publib.boulder.ibm.com/infocenter/ieduasst/v1r1m0/)
- v Informações do PureApplication System [\(http://pic.dhe.ibm.com/infocenter/psappsys/v1r1m0/index.jsp\)](http://pic.dhe.ibm.com/infocenter/psappsys/v1r1m0/index.jsp)
- v Informações de Suporte para IBM BPM Advanced [\(http://www.ibm.com/support/entry/portal/Overview/Software/](http://www.ibm.com/support/entry/portal/Overview/Software/WebSphere/IBM_Business_Process_Manager_Advanced) [WebSphere/IBM\\_Business\\_Process\\_Manager\\_Advanced\)](http://www.ibm.com/support/entry/portal/Overview/Software/WebSphere/IBM_Business_Process_Manager_Advanced)

IBM Business Process Manager Versão 8.5 Materiais Licenciados - Propriedade da IBM. Copyright IBM Corp. 2012, 2013. Direitos Restritos para Usuários do Governo dos Estados Unidos - Uso, duplicação ou divulgação restritos p documento GSA ADP Schedule Contract com a IBM Corp.

IBM, o logotipo da IBM, ibm.com, Passport Advantage, e PureApplication são marcas ou marcas registradas da International Business Machines Corp., registradas em muitas jurisdições no mundo todo. Outros nomes de produtos e serviços podem ser marcas registradas da IBM ou de outras empresas. Uma lista atual de marcas registradas IBM está disponível na web em "Informações de [copyright e marca registrada" \(www.ibm.com/legal/copytrade.shtml\)](http://www.ibm.com/legal/copytrade.shtml).

Java™ e todas as marcas registradas e logotipos baseados em Java são marcas ou marcas registradas da Oracle e/ou suas afiliadas. Linux é uma marca registrada da Linus Torvalds nos Estados Unidos, em outros países, ou ambos. Microsoft Windows é uma marca registrada da Microsoft Corporation nos Estados Unidos, outros países, ou ambos.

Número da Peça: CIJH3ML

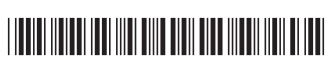